## Fichier:Kit de culture pour champignons Kit brumisateur V10 couleur 0103-2.png

Erreur lors de la création de la miniature : Fichier avec des dimensions supérieures à 12,5 MP

Fichier [d'origine](https://wiki.lowtechlab.org/images/4/4b/Kit_de_culture_pour_champignons_Kit_brumisateur_V10_couleur_0103-2.png) (15 119 × 8 504 pixels, taille du fichier : 7,31 Mio, type MIME : image/png) Kit\_de\_culture\_pour\_champignons\_Kit\_brumisateur\_V10\_couleur\_0103-2

## Historique du fichier

Cliquer sur une date et heure pour voir le fichier tel qu'il était à ce moment-là.

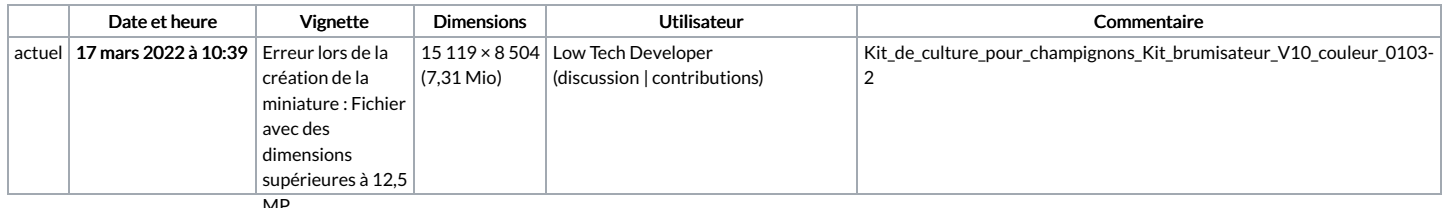

MP<br>.Vous ne pouvez pas remplacer ce fichier

## Utilisation du fichier

La page suivante utilise ce fichier :

Kit de culture pour [champignons](https://wiki.lowtechlab.org/wiki/Kit_de_culture_pour_champignons)

## Métadonnées

Ce fichier contient des informations supplémentaires, probablement ajoutées par l'appareil photo numérique ou le numériseur utilisé pour le créer. Si le fichier a été modifié depuis son état original, certains détails peuvent ne pas refléter entièrement l'image modifiée.

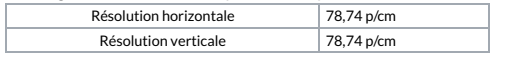